## 課題5 指定した数字を表示するプログラム

 開始番号、終了番号、間隔の3つの整数を入力し、図のように表示するプログラムを作成せよ。 ファイル名 (xxP21xxx\_kadai5\_number\_display.java)

(数字が大きくなる場合) (数字が小さくなる場合)

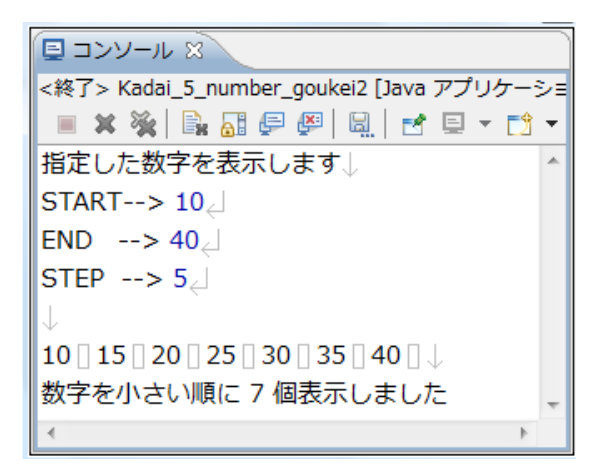

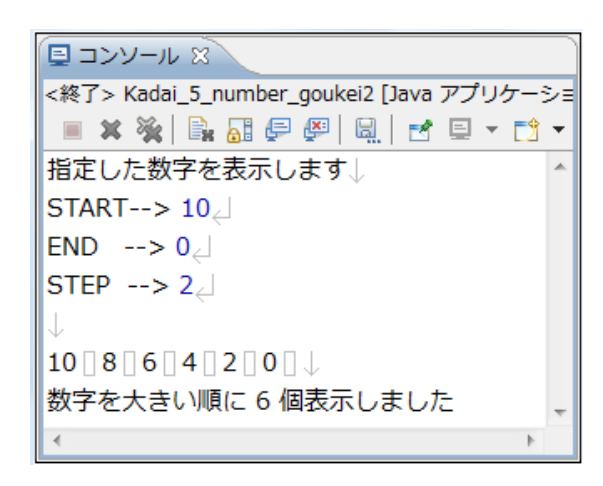

## 課題6 最高点と最低点を表示するプログラム

 テストの点数を入力して、図のように表示するプログラムを作成せよ。 なお平均点は小数点 2 桁で表示すること。

ファイル名 (xxP21xxx kadai6 test tensu. java)

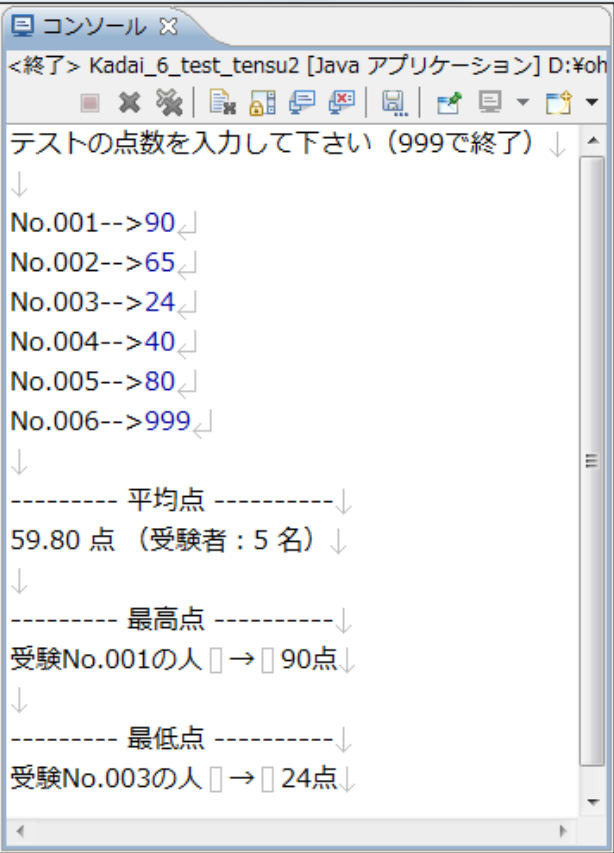

■下記のファイルをフォルダに保存して、フォルダごと提出すること。

提出するフォルダ xxP21xxx 文教一郎 (学籍番号と氏名)

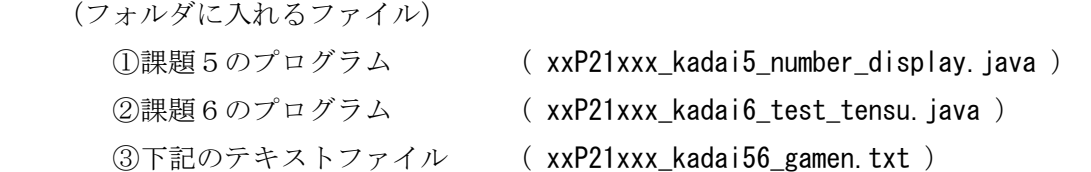

(テキストファイルの内容)

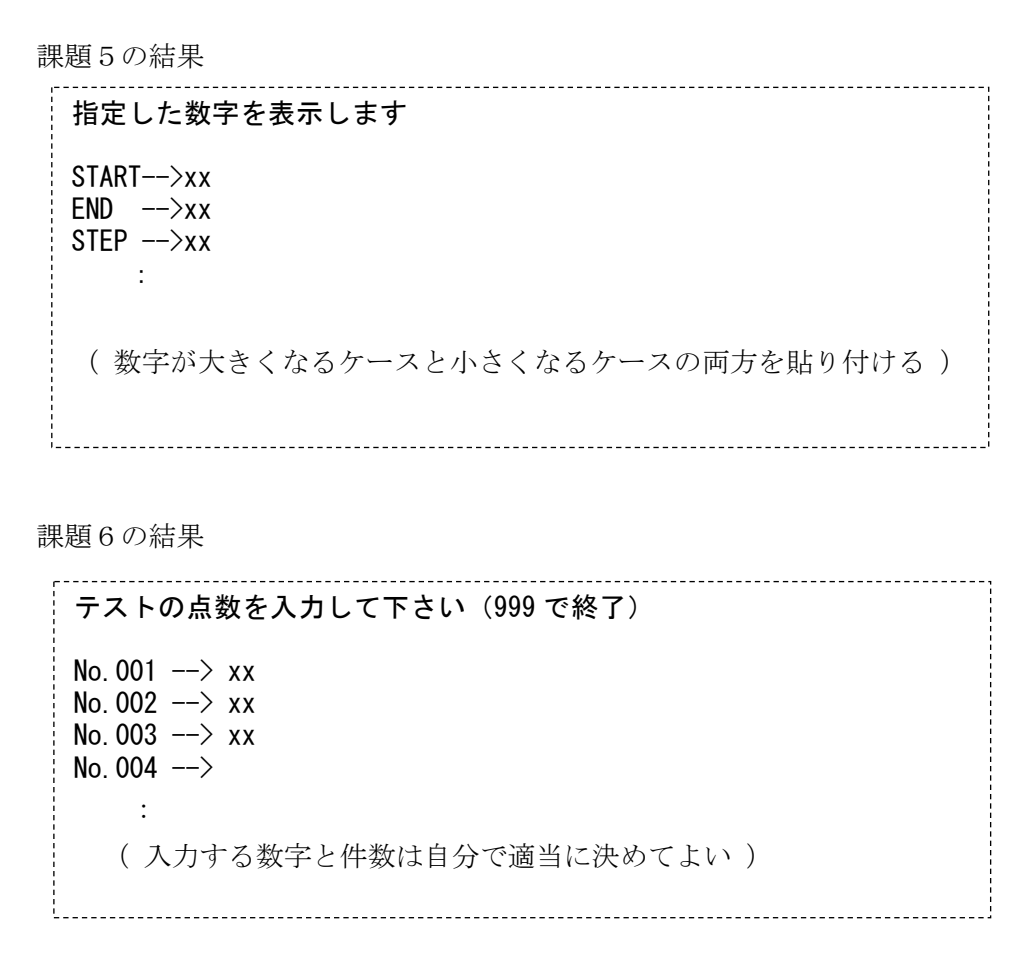

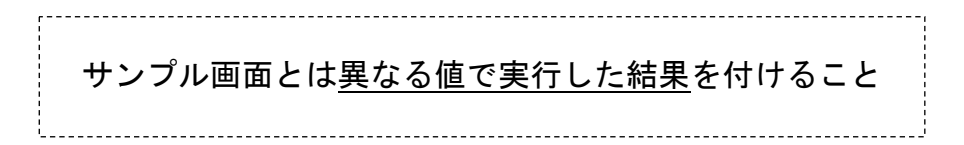

※ 提出物が明らかなコピーの場合は、両者とも採点の対象としない